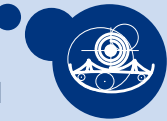

# <span id="page-0-0"></span>**Multi-threading i multi-processing u Pythonu**

#### **Rebeka Cori ˇ c i Mateja Ðumi ´ c´**

**SVEUCILIŠTE ˇ J.J. STROSSMAYERA U OSIJEKU ODJEL ZA MATEMATIKU** Trg Ljudevita Gaja 6 31000 Osijek, Hrvatska http://www.mathos.unios.hr

rcoric@mathos.hr, mdjumic@mathos.hr

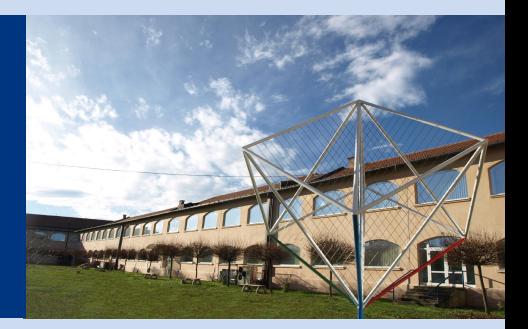

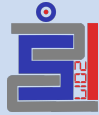

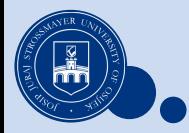

#### [24. ZIMSKA ŠKOLA INFORMATIKE] 4.1.2017.

## **Kako napraviti thread u Pythonu?**

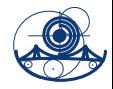

```
import threading
```

```
if __name_ == "__main__":
    t = threading . Thread ( target = imeFunkcije , args =(
        arg1 , arg2 ,) , name =" imeThreada ")
    t . start ()
    t . join ()
```

```
import threading
if __name_ == "__main__":
    lock = threeading.RLock()lock . acquire ()
    ...
    lock . release ()
    with lock :
         ...
```
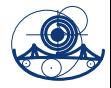

### **Zadatak 1.**

a) Napišite klasu **MojaKlasa** koja će kao atribut imati jednu varijablu **x**. Klasa treba imati dvije metode: **increase** i **decrease** koje će uvećavati, odnosno smanjivati vrijednost atributa **x** za 1. U main dijelu programa instancirajte jedan objekt te klase.

b) Napišite dvije nove funkcije **pozivIncrease** i **pozivDecrease** koje ce´ kao argumente primati jedan integer **brojPonavljanja** te jedan objekt klase **MojaKlasa**. Obje funkcije trebaju **brojPonavljanja** puta pozvati metodu **increase**, odnosno **decrease** na proslijedenom objektu i nakon toga ¯ ispisati trenutno stanje atributa **x** danog objekta.

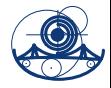

#### **Zadatak 1. (nastavak)**

c) U main dijelu programa napravite dva threada. Prvi thread treba pozvati funkciju **pozivIncrease** 10 puta na objektu koji ste stvorili u a) dijelu zadatka, a drugi thread treba pozvati funkciju **pozivDecrease** 15 puta na istom tom objektu. Pokrenite oba threada i pazite da glavni program ne završi prije nego child threadovi. Na kraju ispišite vrijednost atributa **x** objekta iz a) zadatka. Napomena: RLock()!

d) Modificirajte main dio programa tako da se threadovi ne pozivaju 10, odnosno 15 puta, nego slučajan broj puta koristeći biblioteku **random**. Ispišite koliko puta se pozvala koja funkcija.

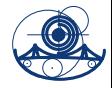

#### **Zadatak 2.**

a) Napišite funkciju **isParan** koja ce kao argument primiti neki prirodan broj ´ **n** i vratiti **True** ako je broj paran ili **False** ako je broj neparan. Napišite i funkciju **isSavrsen** koja će kao argument primiti neki prirodan broj **n** i vratiti **True** ako je broj savršen ili **False** u suprotnom.

b) U main dijelu programa definirajte listu **parniIliSavrseni** u koju ce se ´ spremati brojevi koji su parni ili savršeni i listu **ostali** u koju ce se spremati ´ brojevi koji nisu parni ili nisu savršeni.

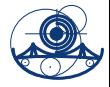

#### **Zadatak 2. (nastavak)**

c) Napišite funkciju **pozivIsParan** koja ce kao argument primiti prirodan ´ broj **brojPonavljanja**. Ta funkcija treba **brojPonavljanja** puta slucajno ˇ generirati broj izmedu 1 i 1000 (koristiti ¯ **random**) i svaki puta provjeriti je li generirani broj paran ili nije koristeci funkciju ´ **isParan**. Ukoliko je broj paran, treba ga dodati u listu **parniIliSavrseni**, a ukoliko nije paran, u listu **ostali**. Pripazite na lock mehanizam prilikom spremanja u listu. Analogno treba napraviti i funkciju **pozivIsSavrsen**.

d) U main dijelu programa napravite dva threada. Prvi thread treba pozvati funkciju **pozivIsParan** 20 puta, a drugi thread treba pozvati funkciju **pozivIsSavrsen** 10 puta. Prvom threadu dajte ime **t1**, a drugom **t2**. Pokrenite oba threada i pazite da glavni program ne završi prije nego child threadovi.

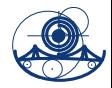

### **Zadatak 3.**

a) Napišite klasu **A** koja će nasljediti threading modul te koja će u run metodi stavljati u red (Queue) brojeve od 1 do 10.

b) Napišite klasu **B** koja će nasljediti threading modul te koja će u run metodi ispisivati brojeve iz reda.

c) U main dijelu programa definirajte red i instancirajte po jedan objekt klase **A** i klase **B**.

# **Kako napraviti proces u Pythonu?**

```
import multiprocessing
if __name_ == "__main__":
    p = multiprocessing . Process ( target = imeFunkcije ,
         args =( args1 , args2 ,) , name =" imeProcesa ")
    p . start ()
    p . join ()
import multiprocessing
def imeFunkcije ( lock )
    lock . acquire ()
     ...
    lock . release ()
if __name__ == " __main__":
    lock = multiprocessing . Lock ()
    p = multiprocessing . Process ( target = imeFunkcije ,
         args =( lock ,) , name =" imeProcesa ")
    p . start ()
    p . join ()
```
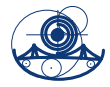

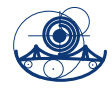

### **Zadatak 4.**

a) Napišite klasu **A** koja će nasljediti multiprocessing. Process te koja će u run metodi stavljati u red (Queue) brojeve od 1 do 10.

b) Napišite klasu **B** koja će nasljediti multiprocessing. Process te koja će u run metodi ispisivati brojeve iz reda.

c) U main dijelu programa definirajte red i instancirajte po jedan objekt klase **A** i klase **B**.

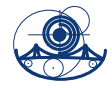

### **Zadatak 5.**

a) Napišite funkciju **red** koja ce u red (queue) stavljati brojeve od 1 do 20, ´ a koji predstavljaju kupce koji čekaju u redu za blagajnu.

b) Napišite funkciju **blagajna** koja ce brinuti o posluživanju kupaca koji ´ čekaju u redu, odnosno koja će poslužiti sljedećeg kupca u redu.

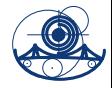

### **Zadatak 5. (nastavak)**

c) U main dijelu programa definirajte red u koji će se stavljati kupci te odredite broj blagajni koji je jednak broju jezgri računala umanjen za 1. Zatim kreirajte proces s ciljnom funkcijom **red**, a za svaku blagajnu definirajte poseban proces čija ciljna funkcija je funkcija **blagajna**. Pokrenite sve procese.

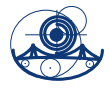

#### **Zadatak 6.**

Definirajte klasu **mojThread** koja će nasljeđivati klasu Thread iz modula threading i imati **\_\_init\_\_**, **run** i **getResult** metode.

Metoda **\_\_init\_\_** kao argumente treba imati naziv funkcije koja joj se može proslijediti, listu argumenata i izborni argument **ime** koji se postavlja na prazan string ako ništa nije proslijedeno. ¯

Metoda **run** treba ispisati "Thread (ime) započeo u (vrijeme početka).", zatim pozvati funkciju proslijeđenu **init** metodi sa argumentima koji su proslijeđeni **init** metodi te spremiti rezultat u varijablu **self.rez** koju će metoda **getResult** vratiti kada bude pozvana. Na kraju treba ispisati "Thread (ime) završio u (vrijeme završetka)".

Napišite i funkciju koja prima integer **n** i ispisuje je li broj **n** djeljiv sa 5 ili ne. U main dijelu programa napravite dva threada **t1** i **t2**, koji ce kao ´ argumente primiti tu funkciju i pokrenite ih.

#### **Zadatak 7.**

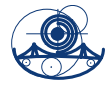

Treba napraviti automat s čokoladicama iz kojeg se mogu kupovati čokoladice ili se mogu nadopunjavati, koristeći **BoundedSemaphore**.

a) Napišite funkciju **nadopuni()** koja će zaključati thread i pokušati nadopuniti čokoladice. Ako je nadopunjavanje uspješno, treba ispisati 'OK', ako je nadopunjavanje neuspješno (tj. ako je automat pun), treba ispisati 'puno, preskačem'. Na kraju treba otključati thread.

b) Napišite funkciju **kupi()** koja će zaključati thread i pokušati kupiti cokoladicu. Ako uspije, treba ispisati 'OK', u suprotnom, treba ispisati ˇ 'prazno, preskačem'.

c) Definirajte funkciju **dobavljac()** koja ce kao argument primati neki ´ prirodan broj **n** te **n** puta pozvati funkciju **nadopuni** i otici u sleep na ´ slučajan broj sekundi u rasponu od 0 do 3 poslije svakog poziva funkcije. Isto tako, definirajte i funkciju **kupac()** koja ce kao argument primiti neki ´ prirodan broj **m** te **m** puta pozvati funkciju kupi i otići u sleep na slučajan broj sekundi u rasponu od 0 do 3 poslije svakog poziva funkcije.

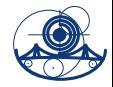

#### **Zadatak 7. (nastavak)**

d) U main dijelu programa treba ispisati 'Počinje u: ' i pomoću **ctime()** ispisati vrijeme i ispod toga 'Automat s čokoladicama (pun sa (broj) čokoladica)!'. Zatim treba izabrati slučajan broj petlji između 2 i 6 koristeći biblioteku **random**. Nakon toga treba napraviti 2 threada **t1** i **t2**. U **t1** treba proslijediti funkciju **kupac** i kao argument proslijediti slucajan ˇ broj izmedu odabranog broja petlji i (odabranBrojPetlji + ¯ maksimalanBrojCokoladica+2).

U **t2** treba proslijediti funkciju **dobavljac** i kao argument odabran broj petlji. Pokrenite threadove, pozovite metodu **join** da main thread ne završi prije t1 i t2 te na kraju ispišite 'Gotovo u: ' i pomocu´ **ctime()** ispišite vrijeme.